## **CIS 671 Introduction to Database Systems II** Name Solutions **Open Book and Notes Midterm Examination** February 15, 2002

Consider the following scenario:

Winter 2002

The XYZ Department Store has had an expensive database design consultant design an entity-relationship database to keep track of its inventory. The database includes products and their product category. Purchases from suppliers are specified through purchase orders. A purchase order specifies one or more products to be purchased. It also records the employee making the order as well as the shipping method to be used to ship the purchase. An extended entity-relationship diagram for this database is shown below:

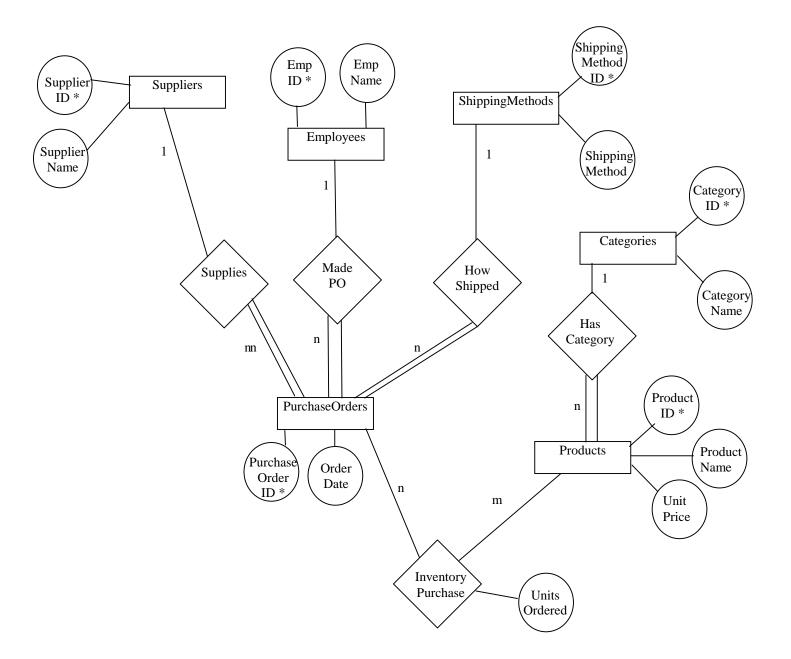

1. (20 points) Translate the EER diagram shown on Page 1 to the graphical notation used in Elmasri & Navathe, Figure 12.5, p. 400.

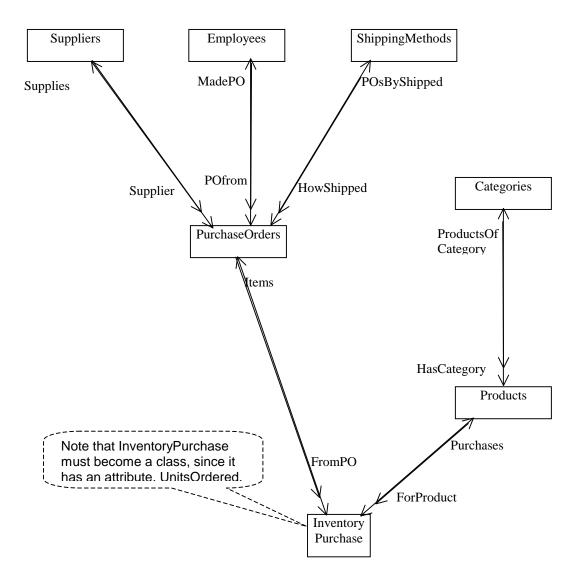

(20points) Translate the EER diagram shown on Page 1 to ODL.

|      | ent Suppliers<br>SupplierID)<br>attribute string<br>attribute string<br>relationship set | SupplierID;<br>SupplierName;<br><purchaseorder> Supplies<br/>PurchaseOrder::Supplier;</purchaseorder> | key C<br>{ at<br>at | Category<br>t Categories<br>ategoryID)<br>tribute integer<br>tribute string<br>lationship set<br>inverse | CategoryID;<br>CategoryName;<br><products> ProductsOfCategory<br/>Products::HasCategory;</products> |
|------|------------------------------------------------------------------------------------------|----------------------------------------------------------------------------------------------------|---------------------|----------------------------------------------------------------------------------------------------|----------------------------------------------------------------------------------------------------|
| clas | s Employee                                                                               |                                                                                                    | };                  |                                                                                                    |                                                                                                    |
| (ext | ent Employees                                                                            |                                                                                                    |                     |                                                                                                    |                                                                                                    |
|      | EmpID)                                                                                   |                                                                                                    | class               | Product                                                                                                  |                                                                                                    |
| {    | attribute integer                                                                        | EmpID;                                                                                                | (exten              | t Products                                                                                               |                                                                                                    |
|      | attribute string                                                                         | EmpName;                                                                                              | key Pi              | oductID)                                                                                                 |                                                                                                    |
|      | relationship set                                                                         | <purchaseorder> MadePO</purchaseorder>                                                                |                     | 0                                                                                                    | ProductID;                                                                                          |
|      |                                                                                          | PurchaseOrder::POfrom;                                                                                |                     | 0                                                                                                    | ProductName;                                                                                        |
|      | };                                                                                       |                                                                                                    |                     | 0                                                                                                    | UnitPrice;                                                                                          |
| _    | ~                                                                                        |                                                                                                    | re                  | lationship Category                                                                                      |                                                                                                    |
| clas | IT O                                                                                     |                                                                                                    |                     |                                                                                                    | Category::ProductsOfCategory;                                                                       |
|      | ent ShippingMethods                                                                      |                                                                                                    | re                  | lationship set                                                                                           | <inventorypurchase> Purchases</inventorypurchase>                                                   |
|      | ShippingMethodID)                                                                        | China Mada IID                                                                                        | 1                   |                                                                                                    | InventoryPurchase::ForProduct;                                                                      |
| {    | attribute string                                                                         | ShippingMethodID;                                                                                     | };                  |                                                                                                    |                                                                                                    |
|      | attribute string relationship set                                                        | ShippingMethodName;<br><purchaseorder> POsShipped</purchaseorder>                                     | alaaa               | Inventor                                                                                                 |                                                                                                    |
|      | -                                                                                        | PurchaseOrder::HowShipped;                                                                            | class               | InventoryPurchas<br>t InventoryPurchas                                                                   |                                                                                                    |
|      | };                                                                                       | FurchaseOrderHowShipped,                                                                              |                     | •                                                                                                    | UnitsOrdered;                                                                                       |
|      | },                                                                                       |                                                                                                    |                     | lationship Product                                                                                       |                                                                                                    |
| clas | s PurchaseOrder                                                                          |                                                                                                    |                     | -                                                                                                    | Product::Purchases;                                                                                 |
|      | ent PurchaseOrders                                                                       |                                                                                                    | re                  | lationship Purchase                                                                                      |                                                                                                    |
| · ·  | PurchaseOrderID)                                                                         |                                                                                                    |                     |                                                                                                    | PurchaseOrder::ForProduct;                                                                          |
| {    | attribute integer                                                                        | PurchaseOrderID;                                                                                      | };                  |                                                                                                    |                                                                                                    |
| t    | attribute date                                                                           | OrderDate;                                                                                            | , ,                 |                                                                                                    |                                                                                                    |
|      | relationship Supplier                                                                    | ,                                                                                                    |                     |                                                                                                    |                                                                                                    |
|      |                                                                                          | Supplier::Supplies;                                                                                   |                     |                                                                                                    |                                                                                                    |
|      | relationship Employee POfrom                                                             |                                                                                                    |                     |                                                                                                    |                                                                                                    |
|      |                                                                                          | Employee::MadePO;                                                                                     |                     |                                                                                                    |                                                                                                    |
|      | relationship ShippingMethod HowShipped                                                   |                                                                                                    |                     |                                                                                                    |                                                                                                    |
|      | inverse                                                                                  | ShippingMethod::POsByShipped;                                                                         |                     |                                                                                                    |                                                                                                    |
|      | relationship set                                                                         | <inventorypurchase> Items</inventorypurchase>                                                         |                     |                                                                                                    |                                                                                                    |

inverse InventoryPurchase::FromPO;

};

Translate the following queries into OQL.

2. (15 points) List the names of all employees who have placed an order with either supplier Smith or with supplier Jones.

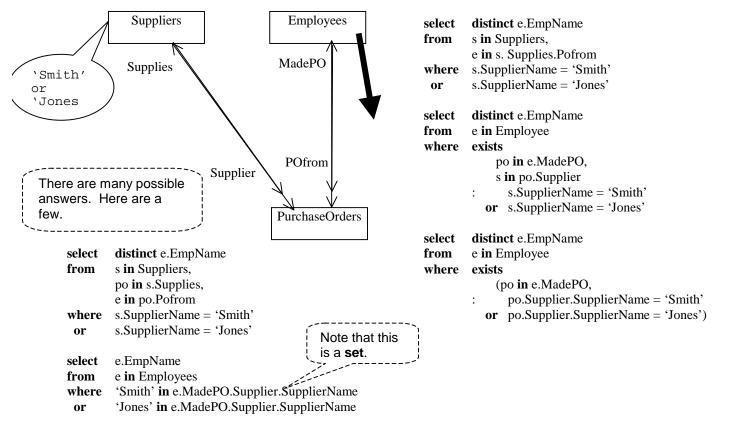

3. (15 points) List the names of all employees who have placed an order with **both** supplier Smith **and** with supplier Jones.

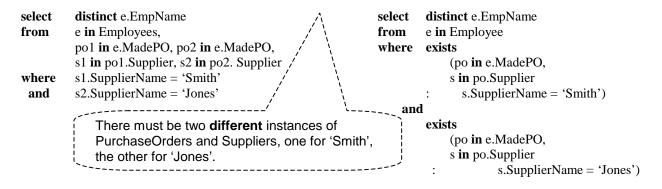

4. (15 points) For each supplier, list the supplier's ID, name, and total value of products purchased from that supplier. Note that the value of a product in a particular order is the so-called Extended Price, i.e. UnitsOrdered \* UnitPrice.

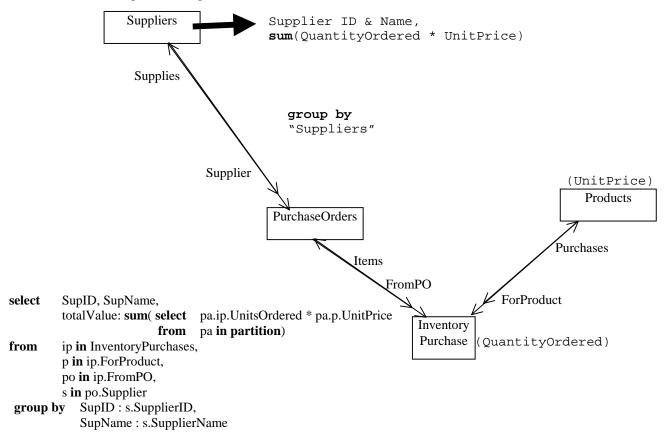

5. (15 points) List the names of all employees who placed at least one order with every supplier.

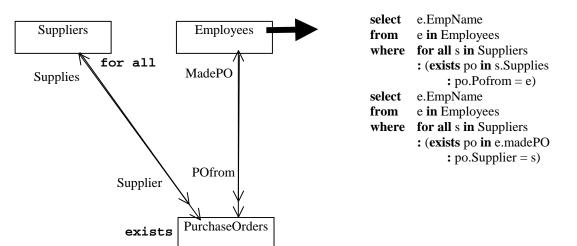